Муниципальное автономное общеобразовательное учреждение Школа № 49 городского округа город Уфа Республики Башкортостан

PACCMOTPEHO на заседании ШМО протокол № 5 от «29 » августа 2023 г. Му Абулгатина М.А.

 $\mathcal{O}(\frac{2\pi}{\lambda})$  . The set  $\mathcal{O}(\lambda)$ 

ŧ

СОГЛАСОВАНО Зам. директора по УВР  $\mathbb{Z}$  Суяргулова А.Ф., «29 » августа 2023 г.

**УТВЕРЖДАЮ\_** Директор МАОУ Школа № 49<br>*Сен /* С.Х. Газизова<br>«30» аптуста 2023 г.

#### Рабочая программа

#### курса внеурочной деятельности

«Школьное телевидение» 4 года обучения

для 5-9 классов

Составила: Абулгатина Марина Александровна

#### **1. Пояснительная записка**

Видеосъемка прочно вошла в нашу повседневную жизнь, для кого-то стала профессией, для других — возможность заполнить семейный архив роликами памятных событий, для третьих — увлечение, способ самовыражения и самоутверждения. Для создания профессионального медиаматериала необходимо овладеть не только знаниями технических характеристик аппаратуры, изучить технологию процессов, но и уделить должное внимание вопросам изобразительного мастерства, овладеть способами художественного отображения кадра.

Занятия кружка научат не только практическим навыкам видеосъемки и постпродакшена, а также позволят развить у учащихся логическое мышление, внимание, память, фантазию и творческие способности, которые могут помочь учащимся в жизни и при выборе будущей профессии.

При составлении и реализации данной программы используются принципы: добровольности, демократичности, системности, индивидуализации и дифференциации образовательного процесса. Занятия строятся в такой форме, чтобы у учащихся закрепился устойчивый интерес и естественное желание к получению новых знаний. Выполняя самостоятельную съемку, учащиеся приобретают навыки работы с видеотехникой, приобретают опыт общения. Большая часть занятий планируется в формате практических занятий, где осваиваются различные жанры съемок, изобразительные средства и композиция, работа со специальными техническими средствами. Занятия позволят развивать умение самостоятельной деятельности и умение использовать полученные ранее знания, умение владеть сложной ситуацией.

Особенность таких занятий — в возможности объединить несколько групп, различных по уровню подготовки. Работа в кружке может сопровождаться организацией выездных мероприятий и конкурсов, демонстрацией видео отчетов на школьных телепанелях, созданием информационного ресурса в сети интернет, что стимулирует учащихся на дальнейшую творческую деятельность.

Работа кружка, организация видеостудии в стенах школы и акцент на использование в дополнительном образовательном процессе современных информационных технологий открывают в дальнейшем перспективы для организации более сложной системы внутришкольного телевидения учащихся.

Для обеспечения работы кружка необходимо учебное помещение, специальное видеооборудование (оборудование для съемки,

персональный компьютер и периферийные устройства) и соответствующее программное обеспечение.

Данная программа рассчитана на учащихся 5 – 9 классов. Количество занятий в неделю (теоретических и практических) - 1. Продолжительность одного занятия - 1 часа.

## **Цели:**

*Образовательные:*

Познакомить учащихся с:

- основными правилами видеосъёмки;
- правилами подбора сюжетов к теме;
- программой для создания слайд-шоу MS Power Point;
- графическими редакторами (на примере GIMPShop бесплатный аналог Photoshop);
- видео-редакторами (на примере Sony Vegas);
- формированием медиа-архива;
- работой в глобальной сети Интернет;
- работой по поддержке школьных проектов.

Учить:

- проводить подготовительную предсъемочную работу (сценарий, раскадровка, расстановка света, диалоги, организация съемочного процесса);
- технологии фото-, видеосъемки (теория съемочного процесса, изучение специальных технических средств и настроек, типы съемок);
- технологии постобработки и публикации медиаматериалов.

#### *Развивающие:*

Развивать у учащихся:

- пользовательский навык работы на компьютере;
- логическое мышление, внимание, память, фантазию, творческие способности;
- способность предвидеть сюжет из прочитанного сценария;
- способность соотносить звуковое сопровождение и видеоматериал.

#### *Воспитывающие:*

- воспитывать чувство ответственности за результаты своего труда;
- формировать установки на позитивную социальную деятельность в информационном обществе;
- воспитывать стремление к самоутверждению через освоение компьютера;
- воспитывать личную ответственность за результаты своей работы на компьютере, за свои возможные ошибки;
- воспитывать потребность и умение работать в коллективе при решении сложных задач.

# **Задачи:**

- 1. Создать видеоархив учеников школы;
- 2. Осуществлять контентную поддержку школьных проектов;
- 3. Создать тематические видеофильмы (например «Учителями славится школа», «Анонсы новостей», «Школьный каламбур», «Знай Героев в лицо», «Альбом школьных дней» и т.п.).

# **Основные формы учебного процесса:**

- групповые учебно-практические и теоретические занятия;
- участие в соревнованиях между группами;

При организации практических занятий и творческих проектов формируются малые группы, состоящие из 3-5 учащихся. Для каждой группы выделяется отдельное рабочее место и учебная задача.

## **Перечень средств ИКТ, необходимых для реализации программы**

Аппаратные средства:

- Компьютер
- Устройства для ручного ввода текстовой информации и манипулирования экранными объектами (клавиатура, мышь)
- Наушники
- Колонки
- Видеокамера со штативом
- Носители информации
- Специальное дополнительное оборудование (фон «хромакей», накамерный свет, аудиорекодер, стедикам)

Программные средства:

- Операционная система Windows 7
- Программы для работы с видео Sony Vegas 13
- MS Office 2013
- 2. **Предметные, личностные и метапредметные результаты** освоения программы

Предметные:

- самостоятельно создавать видеоматериалы при помощи специальных технических и программных решений по разработанному сценарию, по собственному замыслу;
- на практике демонстрировать работу в разных жанрам и типах съемки;
- освоить базовые технологии постобработки отснятых материалов и дальнейшей публикации готовых продуктов;
- пользоваться компьютером, программными продуктами, необходимыми для обучения программе;
- вести индивидуальные и групповые творческие работы
- знать основные понятия видеосъемки,
- знать основные правила и технологии съемочного процесса и постобработки;
- умение самостоятельно презентовать свой творческий проект, ролик и т.п.
- соблюдать правила безопасной работы;
- формирование базы достижений учащихся (портфолио) и результатов их деятельности (фоторабот, видеороликов)
- знать принципы работы и основные настройки технического оборудования для видеосъемки.

Личностные:

- Формирование способностей обучающихся к саморазвитию, самообразованию и самоконтролю на основе мотивации к работе по видеосъемке и учебной деятельности;
- Формирование современного мировоззрения соответствующего современному развитию общества и науки;
- Формирование коммуникативной и ИКТ-компетентности для успешной социализации и самореализации в обществе.

Метапредметные:

- Умение ставить и реализовывать поставленные цели;
- Умение самостоятельно планировать свою деятельность;
- Умение выполнять и правильно оценивать результаты собственной деятельности;
- Умение создавать, разрабатывать и реализовывать сценарии, планы и модели для решения поставленных задач;
- Умение устанавливать причинно-следственные связи и логически мыслить;
- Умениям автоматизировать и решать поставленные задачи, используя компьютер и технические устройства как инструмент.

# 3. **Содержание программы**

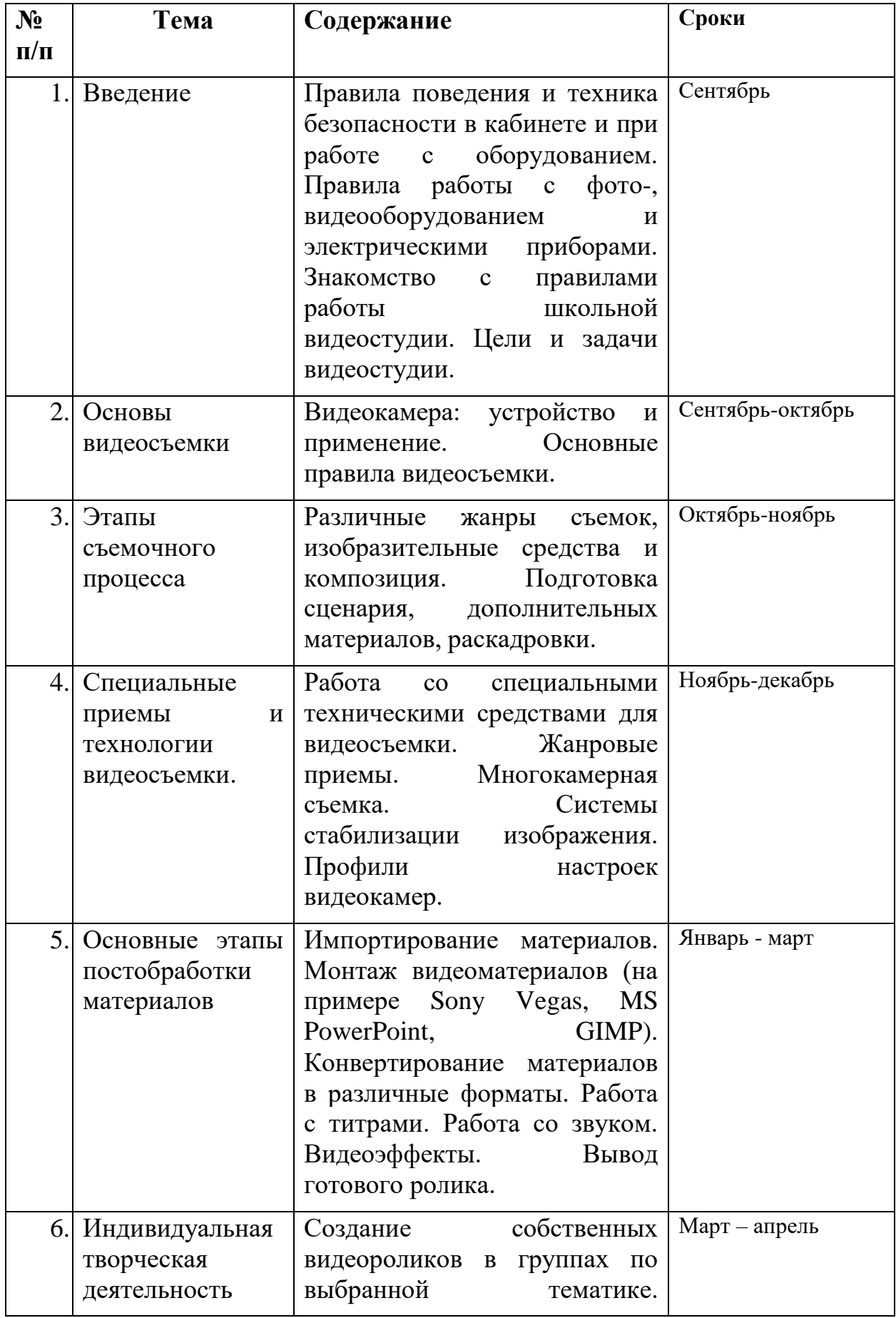

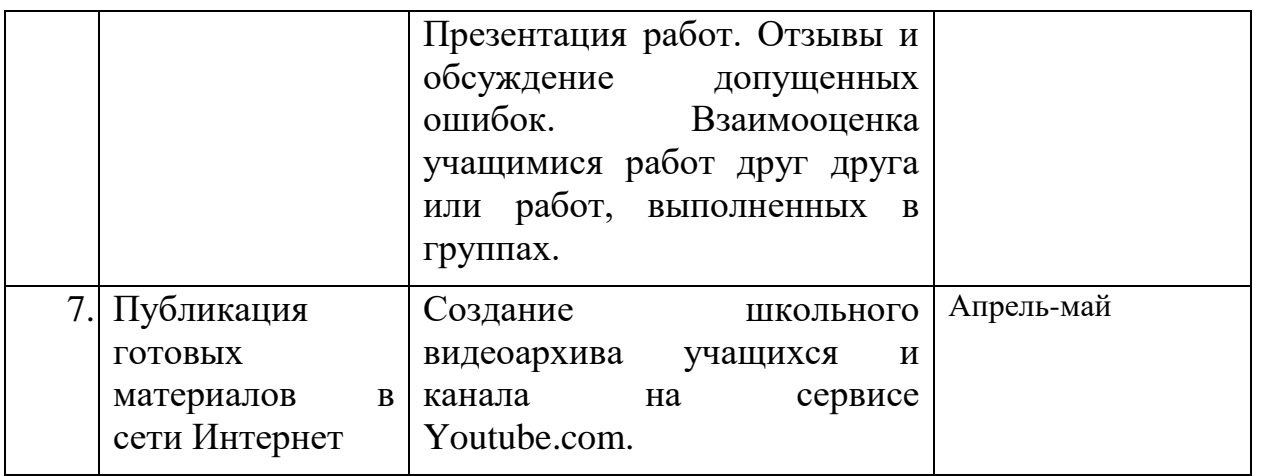

#### **4. Тематическое планирование занятий**

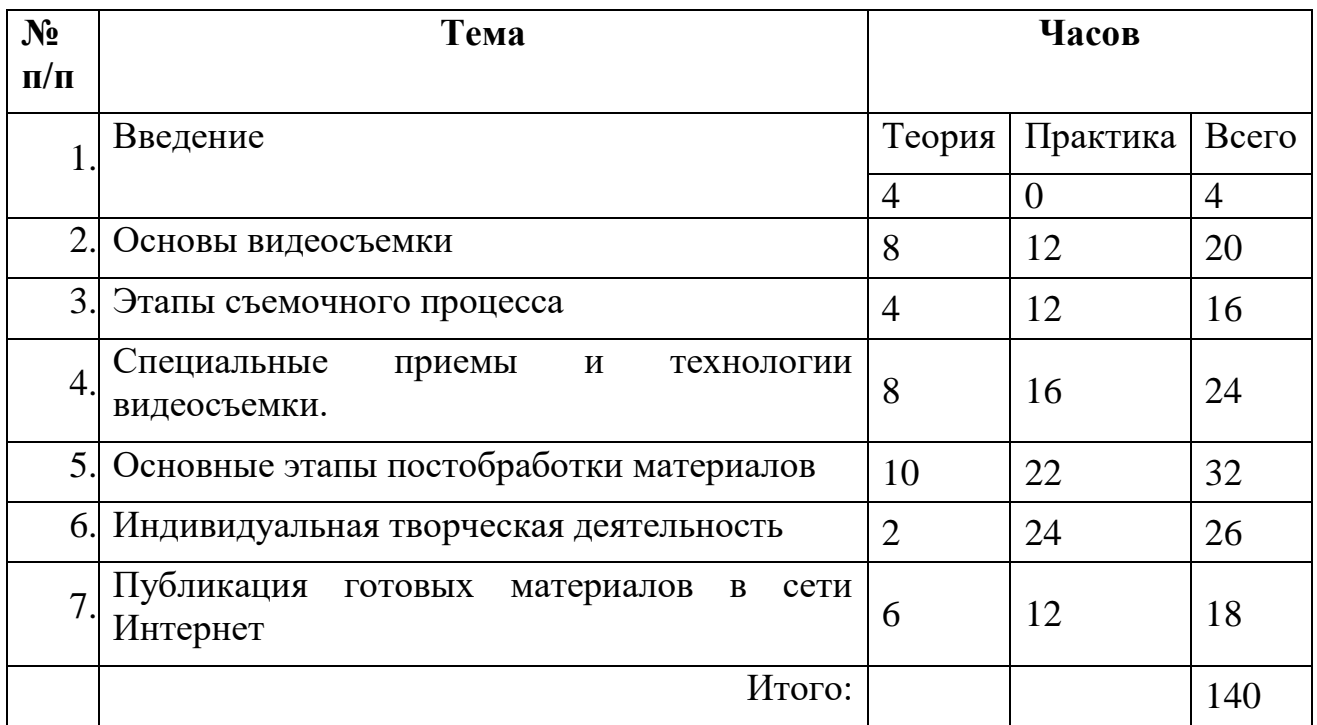

#### **5. Учебно-методическое обеспечение**

- 1. Муратов С. А. Телевизионное общение в кадре и за кадром. М., 1999
- 2. Егоров В.В. Телевидение: теория и практика. М., 1993
- 3. Дэвид Рэндалл. Универсальный журналист
- 4. Симаков В.Д. Программа «Кинооператорское мастерство». М., 2 издание 1990 г.
- 5. Симаков В.Д. Когда в руках видеокамера // Искусство в школе. 2006. - № 1. - С. 55-56
- 6. Симаков В.Д. Внимание, снимаю! // Искусство в школе. 2006, №2, С. 34-39, и №3
- 7. Рейнбоу В. Видеомонтаж и компьютерная графика. СПб.: Питер, 2005г
- 8. Панфилов Н. Д. "Фотография и его выразительные средства" М., 1995.
- 9. Ромин А., Панфилов Н. "Справочник фотолюбителя" Минск, 2005
- 10. "Мотивация познавательно-творческой деятельности учащихся в учреждениях дополнительного образования" - Новосибирск, 1999.